# (D Download

#### **Photoshop CC 2015 With Key Free Download [Latest-2022]**

\* \_Adobe Photoshop Elements\_. This standalone version of Photoshop is for both beginners and professionals. \* \_Wicked Awesome Photoshop\_. For anyone wanting to start, this book will get you ready for the famous Photoshop. In addition to using Photoshop for raster images, you can also use it to retouch and edit photos. You can also perform basic graphic design using Photoshop.

#### **Photoshop CC 2015 Crack+ Torrent Download**

The Elements version is so called due to a rebranding. The 6th and current generation of the Adobe Photoshop software was called Adobe Photoshop Pro, with versions 6 (or Photoshop 6) and above. Adobe Photoshop Elements was first released in 2004 and was referred to as Photoshop Elements 3. Elements 6 was released a few weeks ago and is the official name of the new Adobe Photoshop. Adobe Photoshop Elements contains two different levels of customization. You can install all functions you want directly from the application's user interface. you want directly from the application's user interface. Or you can download additional software to customize your Elements from a library, like Photoshop or Photoshop Elements. Adobe Photoshop Elements follows the traditional chapters structure of Adobe Photoshop for beginners. With the software, you can perform all tasks to edit and generate images and documents. Adobe Photoshop Elements and Photoshop share similar features, however, there are some differences that you should be aware of. Adobe Photoshop Elements, together with Photoshop, has a library for saving customizable functions. These libraries, or plug-ins, have been downloaded for Photoshop and Photoshop Elements. Here are some of the most important of these libraries: The libraries must be activated before you can use them. Once activated, a library can be placed in one of three levels: Basic Workflow Pro Select the library that you want to install and choose the level of the library (Basic, Workflow or Pro). Your fonts will be pre-installed in the fonts library. You can also activate or deactivate individual fonts, similar to the font presets that you can place in the font section of the dialog boxes. The pre-installed fonts are easy to change and you can also remove them. Once you

have activated the library, you can download additional libraries with help from the library catalogue. You can install new fonts in the element store. Do not forget to activate the respective libraries to be able to use them. In addition to the aforementioned libraries, there are also a few important additional libraries. You can install any of these for free, but some of them are only available for the Pro version of the software. The libraries on your PC can be added from the file menu as shown. Do not forget to activate the corresponding libraries that you want to use. The following libraries are only available for the Pro a681f4349e

## **Photoshop CC 2015 Patch With Serial Key Free (2022)**

Experts' meetings in clinical oncology. Several meetings dedicated to clinical research in oncology have been organised over the years. Some of these meetings have been specifically dedicated to young investigators, i.e. the now-named Fellowship Study Group. The aim of these meetings has been to encourage young oncologists and residents from the various medical specialities to get involved in clinical research. These meetings have been arranged by two scientific societies, namely the French Society of Oncology (SFION), French Association of Clinical Oncologists (AFCO) and French Association of Hematology and Oncology (AFHO) in cooperation with the French Society of Medical Oncology (SFMO). These meetings also include presentations made by medical oncologists, surgeons, radiotherapists, biologists, and nurses.An aviator from the 69th Fighter Squadron, based at Scott Air Force Base, Ill., shows a view of the air base on Thursday, June 21, 2013. The Air Force is using the base to deploy supplies to U.S. forces at war after a bombing raid in Afghanistan. This is an archived article and the information in the article may be outdated. Please look at the time stamp on the story to see when it was last updated. KABUL, Afghanistan — The U.S. military launched airstrikes into Afghanistan late Thursday in response to an attack on two Kabul compounds that killed at least 88 people, including 22 children. The U.S. Embassy in Afghanistan called it a "cowardly attack" that targeted at least 30 separate compounds where Afghan and American citizens lived. The U.S. military said in a statement late Thursday that two F-15E fighter jets dropped two laser-guided bombs in the raid but that it was unable to confirm that they hit the target. There were no reports of civilian casualties as of Thursday night. The U.S. military said it was working with the Afghan government and other U.S. partners to establish a no-fly zone over the city. The airstrikes were carried out by the 69th Fighter Squadron, based at Scott Air Force Base, Ill., in response to an attack on the compounds. In a statement late Thursday, Afghan President Ashraf Ghani's office said the "cowardly" attack was "part of a campaign of terror launched against the innocent Afghan people to provoke insecurity and instability in our country

### **What's New In?**

Yuzuru Fujimoto is a Japanese football player who plays for Kashima Antlers. Playing career In September 2017, Fujimoto was elected Asian Young Footballer of the Year. International career Fujimoto made his first appearance for the Japan U-23 national team in 2017 AFC U-22 Championship qualification against China U-23 on 31 March 2016. Career statistics Club . Notes References Category:1996 births Category:Living people Category:People from Wakayama Prefecture Category:Association football people from Wakayama Prefecture Category:Japanese footballers Category:J1 League players Category:J2 League players Category:Japan Football League players Category:Kashima Antlers players Category:Association football goalkeepersCOMPANY 10 Benefits of Stress-Free Living 10 Benefits of Stress-Free Living Imagine you're about to graduate from college, you're settling into a well-paying job and you have a long commute or other equally difficult circumstances. No matter what the problem is, stress doesn't help, so it is essential to start thinking about ways to reduce stress in your life. Stress-free living might seem like a bit of a lofty goal, but it is possible if you make a few modifications to your life. Here are 10 benefits of stress-free living. 1. More Productive Stress can stop you from performing your best on the job. You might feel like you are just going through the motions in your job, but this won't help in the long run. By resolving your problems, you can start to become more productive at work and get the most out of your

daily routine.Q: Parsing an XML in C#, retaining the namespace (Namespace declaration) I have an XML file that doesn't match the XML schema I have in my project, and instead of deleting the XML file, I want to change the namespace for it. Here is a snippet of the code that generates the XML file: XDocument xml = XDocument.Load("Path\\to\xml.xml"); XAttribute ns = xml.XPathSelectElement("//foo:foo/bar:bar[@name='k"]); xml.Root.Add(ns); xml.Save("Path\\to\xml

# **System Requirements:**

2GB RAM OS: Windows XP/Vista Recommended: 4GB RAM 3.5GB free space Video Card: NVIDIA Geforce 7600 GT or ATI Radeon 9800 How to install? 1. Unzip the installer to your desired location 2. Run the following command and choose to activate the program once the download is complete: 3. To add a game to the list, click on the 'Manage Games' tab and click on '

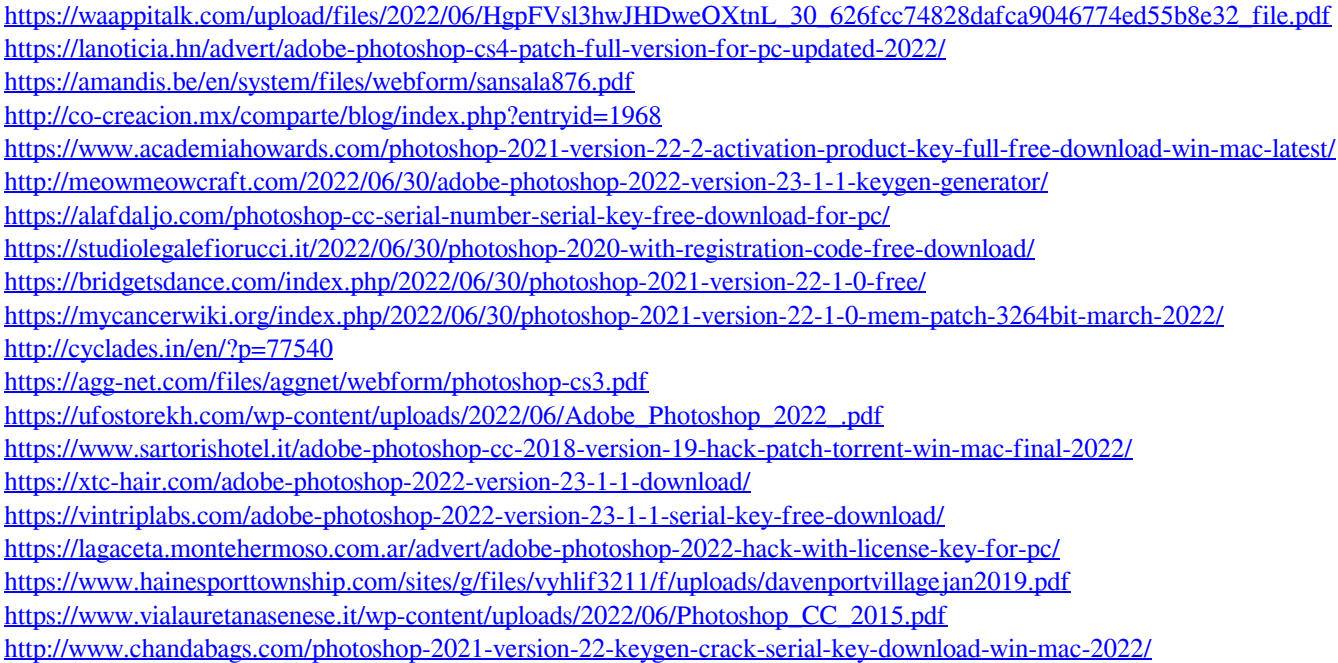